## FHS : Filesystem Hierarchy Standard norme de la hiérarchie des systèmes de fichiers

Agence universitaire de la Francophonie

26 mars 2009

 $F$ FHS : File

.<br>P

 $\equiv$ 

 $AC$ 

Vue globale Les deux grandes hiérachies : / et /usr Les répertoires à valeur ajoutée Les répertoires «étranges» Des exemples 1 Vue globale 2 Les deux grandes hiérachies : / et /usr <sup>3</sup> Les répertoires à valeur ajoutée 4 Les répertoires «étranges» **5** Des exemples

> $\overline{a}$ FHS : Filesystem Hierarchy Standard norme de la hiérarchie des

Vue globale Les deux grandes hiérachies : / et /usr Les répertoires à valeur ajoutée Les répertoires «étranges» Des exemples

La FHS (Filesystem Hierarchy Standard) définit l'arborescence et le contenu des principaux répertoires des systèmes de fichiers des systèmes d'exploitation Linux et de la plupart des systèmes Unix.

- www.pathname.com/fhs/
- $\bullet$  norme du Free Standards Group = Hewlett-Packard, Red Hat, IBM, Dell, etc.
- · suivie à quelques exceptions près par tous les systèmes Unix (sauf MacOS X)
- ... dont toutes les distributions Linux, dont Debian GNU/Linux.

Vue globale Les deux grandes hiérachies : / et /usr Les répertoires à valeur ajoutée Les répertoires «étranges» Des exemples

Les grands répertoires sous la racine :

- $\bullet$  /bin, /sbin et /lib : commandes de base et bibliothèques associées
- /etc : fichiers de configuration
- $\bullet$  /usr (unix system ressources) : ressources non nécessaires au démarrage
- · /var : données variables
- $\bullet$  /home : répertoires des utilisateurs
- /mnt et /media : points de montages
- $\bullet$  /dev : fichiers correspondants à des périphériques
- $\bullet$  /tmp : données temporaires
- · Linux : /proc et /sys : systèmes de fichiers virtuels

Vue globale Les deux grandes hiérachies : / et /usr Les répertoires à valeur ajoutée Les répertoires «étranges» Des exemples **1** Vue globale 2 Les deux grandes hiérachies : / et /usr <sup>3</sup> Les répertoires à valeur ajoutée 4 Les répertoires «étranges» 5 Des exemples

FHS : Filesystem Hierarchy Standard norme de la hiérarchie des

FHS : Filesystem Hierarchy Standard norme de la hiérarchie des

 $AC$ 

.<br>Hil

Vue globale Les de Les répertoires à valeur ajoutée Les répertoires «étranges»

/ : le système de fichier racine doit contenir tout ce qui permet au système de démarrer<sup>1</sup>

/bin et sbin : commandes de base (utilisation et administration)

Des exemples

- $\bullet$  /lib : bibliothèques nécessaires à /bin et /sbin et modules du noyau
- /etc : fichiers de configuration
- $\bullet$  /boot : fichiers statiques pour le démarrage
- · /dev : périphériques nécessaires au démarrage
- $\bullet$  /root : répertoire de l'administrateur
- $\bullet$  /tmp : données temporaires

 $^1$ c'est un peu moins vrai avec le démarrage par <code>initrd</code>  $ORC$ FHS : Filesystem Hierarchy Standard norme de la hiérarchie de /usr : la «sous-arborescence» contenant les ressources nécessaires au fonctionnement

/usr/bin : la plupart des commandes utilisateur

Des exemples

- $\bullet$  /usr/lib : bibliothèques logicielles
- /usr/sbin : commande d'administration non vitales
- $\bullet$  /usr/share : données partageables non liées à une architecture matérielle
- $\bullet$  /usr/include : fichiers d'entêtes pour développement (C en général)

FHS : Filesystem Hierarchy Standard norme de la hié

 $\epsilon \gg 1$  $\leftarrow$   $\mathbb{R}$  $\bar{\Xi}$  $AC$ 

- $\bullet$  /usr/local : hiérarchie purement locale (vide au départ)
- $\bullet$  /usr/X11, /usr/games : sous-systèmes
- /usr/src : codes sources
- /usr/games : indispensable ;)

Note : /etc reste le lieu des configurations.  $(0.5, 0.07)$ 

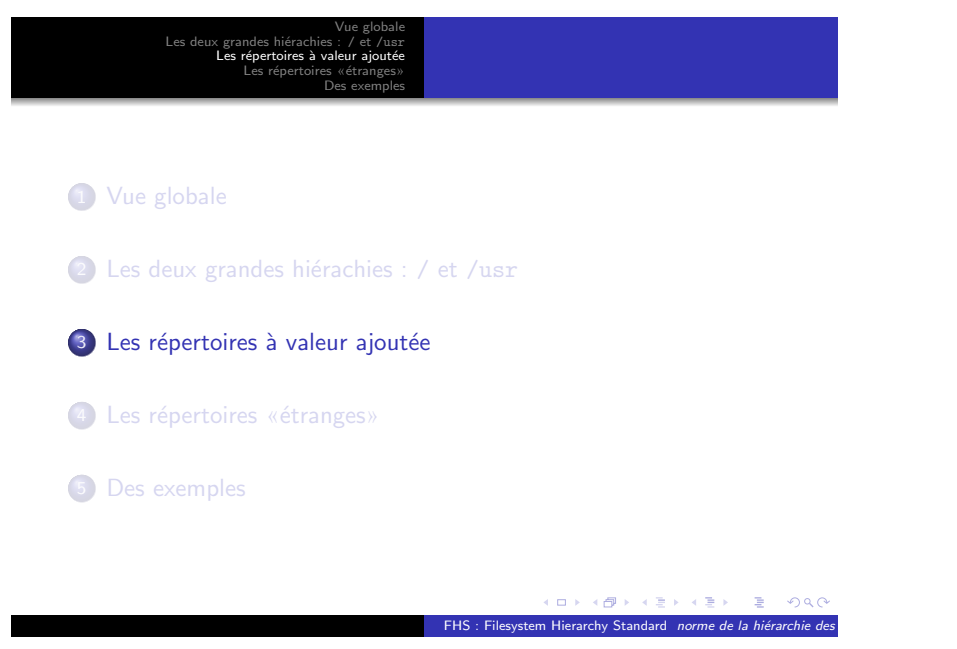

Vue globale Les deux grandes hiérachies : / et /usr Les répertoires à valeur ajoutée Les répertoires «étranges» Des exemples

/etc : les fichiers de configuration

- · des fichiers textes, souvent auto-documentés grâce à la possibilité de commentaires
- **·** présence de fichiers fondamentaux : /etc n'est pas le répertoire où il faut jouer ;)
- · en général pour un logiciel il existe un sous-répertoire /etc/logiciel /
- /etc/init.d/ et /etc/rc ?.d/ : instructions pour le démarrage et l'arrêt

/var : les fichiers de données variables

- $\bullet$  /var/lib : données d'état pour les applications (exemple : SGBD)
- /var/log : les logs (fichiers «journaux»)
- /var/spool : files d'attentes
- /var/mail : les boîtes aux lettres
- $\bullet$  /var/cache : données cachées (au sens «déjà calculées»)
- $\bullet$  /var/tmp : données temporaires non effacées lors d'un reboot
- $\bullet$  /var/www : données pour le système web

C'est un répertoire fondamental !

Vue globale Les deux grandes hiérachies : / et /usr x grand<br>Les rén Les répertoires «étranges» Des exemples

FHS : Filesystem Hierarchy Standard norme de la hié

 $B$   $OQC$ 

 $\blacksquare$  $\overline{\oplus}$  $\epsilon \geq 1$  $\left\{ \begin{array}{c} 1 \end{array} \right\}$ 

/home : les répertoires des utilisateurs

- /home/login
- /home/group/login
- /home/t/h/thomas

 $\mathbb{R}$ FHS : Filesy

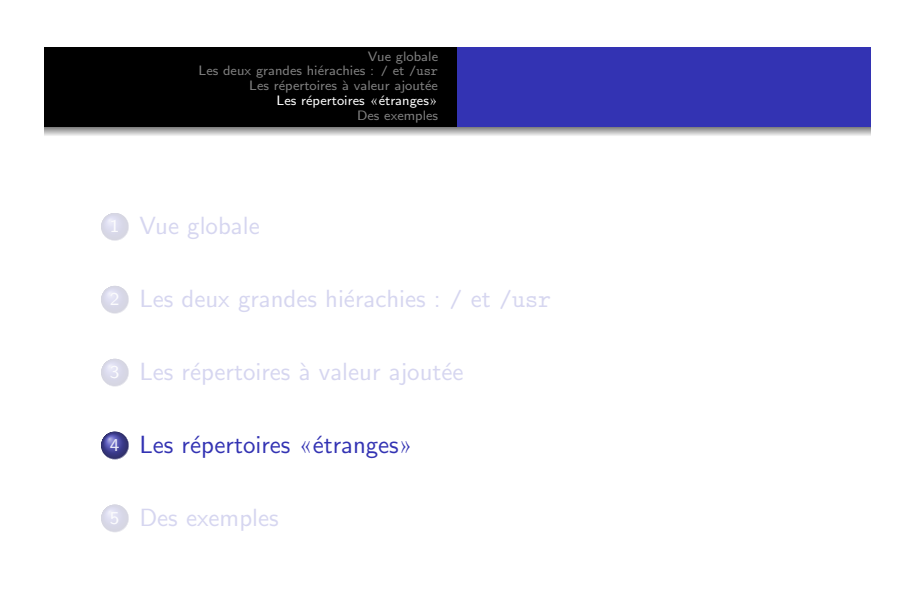

/dev : les périphériques et fichiers spéciaux

- /dev/sda, /dev/cdrom (lien vers), etc.
- /dev/null, /dev/zero, /dev/tty, ...
- sous-répertoires : disk input snd net (et LVM)

Aujourd'hui souvent géré dynamiquement par udev.

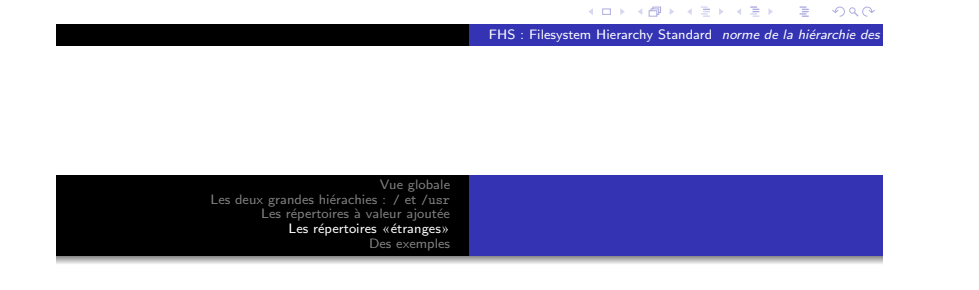

/proc et /sys : systèmes de fichiers virtuels

- $\bullet$  /proc : un sous-répertoire par processus et des fichiers d'état noyau
- /sys : am´elioration de /proc pour la vision hierarchique du système

 $\blacksquare$  $\triangleleft$ FHS : Files

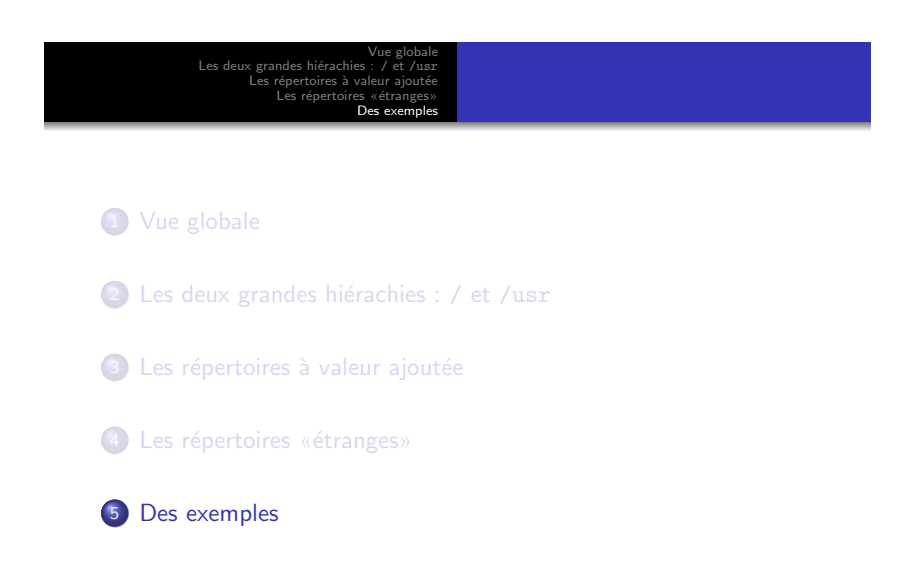

Exemple de répartition dans la FHS : apache2

- /etc/apache2/\* : configuration
- /usr/sbin/apache2 : le binaire principal
- /usr/bin/htpasswd, /usr/sbin/split-logfiles, etc. : utilitaires associés
- $\bullet$  /usr/lib/libapr\* : bibliothèques logicielles partagées
- /usr/lib/apache2/ : modules pour apaches (php4, fastcgi, ...)
- $\bullet$  /etc/init.d/apache2 : script de démarrage, d'arrêt, rechargement, status, ...
- /usr/share/doc/apache2/\* et /usr/share/man/ : documentation
- $\bullet$  /var/www/\* : les données du site (pages HTML)

 $AC$ FHS : Filesystem Hierarchy Standard norme de la hiérarchie des

Vue globale Les deux grandes hiérachies : / et /usr Les répertoires à valeur ajoutée Les répertoires «étranges» Des exemples

Exemple de répartition dans la FHS : openvz

- /boot et /lib/modules/... : le petit noyau OpenVZ
- /usr/sbin/vz\* : les outils
- /etc/vz : les configurations
- $\bullet$  /var/lib/vz : les données... dont les racines (/) des CT !
- /usr/share/doc/vzctl/\* : la documentation (hors page de man)

Rappel : dpkg -L vzctl, dpkg -L vzquota, ... Note : sur Debian, /vz est un lien vers /var/lib/vz

 $\overline{a}$ 

FHS : Filesystem Hierarchy Standard norme de la hiérarchie des